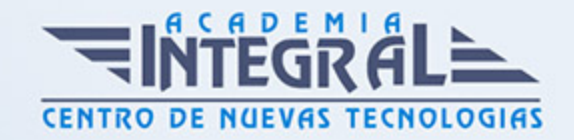

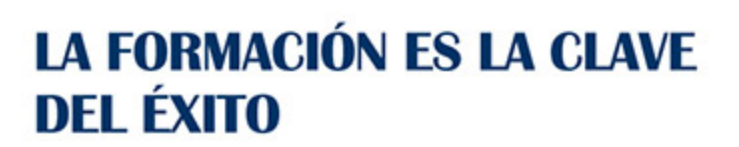

...............

## Guía del Curso

# Curso Práctico de Diseño y Modelado de Interiores en 3D Studio MAX

Modalidad de realización del curso: Online Titulación: Diploma acreditativo con las horas del curso

#### OBJETIVOS

Si le interesa el entorno del diseño de interiores y quiere aprender los conceptos básicos sobre el manejo de la herramienta 3D Studio MAX este es su momento, con el Curso Práctico de Diseño y Modelado de interiores en 3D Studio MAX podrá adquirir las técnicas básicas para crear y modelar interiores con esta herramienta.

#### **CONTENIDOS**

#### UNIDAD DIDÁCTICA 1. CREACIÓN DE OBJETOS

- 1. Creación de objetos
- 2. Cambiar nombre y color

### UNIDAD DIDÁCTICA 2. MÉTODOS DE CREACIÓN EN EL MODELADO DE OBJETOS

- 1. Los métodos de creación
- 2. Creación de Splines

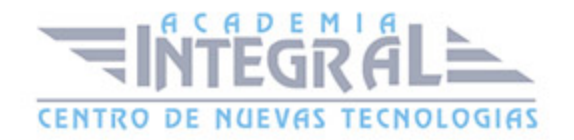

C/ San Lorenzo 2 - 2 29001 Málaga

T1f952 215 476 Fax951 987 941

#### www.academiaintegral.com.es

E - main fo@academiaintegral.com.es